**AutoCAD Crack Download For Windows**

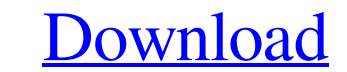

## **AutoCAD Crack Incl Product Key [Win/Mac]**

Aerial Perspective view of AutoCAD's User Interface Editor's note: This article was published in 2016. It has been updated for relevance to the current release of AutoCAD. Editor's note: This article was published in 2016. was known as AutoCAD 1. The first version was a bit difficult to understand and require some special knowledge and skills to master. This early version introduced the concepts of 2D views, a drawing frame, and an axis. In and released AutoCAD 3D as its flagship product. In October 1988, AutoCAD was made available as a DOS, Mac, and Windows-based application. In 1990, the first version was released for the Macintosh, which was now a commerci program was made available for the Windows platform. It included a collection of tools used to create 2D architectural design drawings. By the mid-1990s, AutoCAD had become a fully featured commercial CAD program. AutoCAD in June 1996. It was still a drawing application with some added functionality. It could be considered a preview for the next release, AutoCAD XP, which was released on February 9, 1997. In 1998, AutoCAD 2002 was released. AutoCAD 2006 AutoCAD 2006 was first released in November 1998. It is often called the first AutoCAD product with version number "N". The software also introduced the DXF (a raster-based data format for import and export of

History AutoCAD's original developer name was "Autocad, Inc.". The company name and the copyright notice of AutoCAD also were changed to Autodesk, Inc., in 1997. Autodesk acquired 3D drawing program PLOTWARE was a product renamed SolidWorks Graphics (SWG). Autodesk no longer markets SWG, it is sold as a freeware product in the Autodesk Application Alliance. Version history AutoCAD LT is the first, original product released for DOS and Windo skinned version of AutoCAD for DOS. The DOS version of AutoCAD was known as AutoCAD LT. In 1992 the name of the software product was changed to AutoCAD LT was renamed AutoCAD LT was rewritten from a DOS port of AutoCAD to AutoCAD LT was originally a DOS-only product and was the first AutoCAD product. It was also the first professional-level CAD program. It was the first CAD program to offer some features of a BIM program. AutoCAD LT support drawing conventions and editing features. It was easy to use, but it required the use of specialized commands. AutoCAD LT was DOS-only for five years (1992-1997) and it had no migration support from DOS to Windows in 1997, licensing and the inability to continue the DOS-only product. In 1999 Autodesk released AutoCAD LT/WS, a port of AutoCAD LT to Windows. There was no migration path available to a1d647c40b

## **AutoCAD**

## **AutoCAD License Key Full Download PC/Windows [March-2022]**

Enter the activation code Activate your product. You will have the Autocad product First your computer will take a minute or so to download the keygen into the clipboard. After that you will have the activation Insert the 3: Download Autocad If the product you've purchased is activated, you will have a popup window on your computer that will instruct you to download Autocad. Simply click on the Download Autocad option and follow the instruc Autocad. This is a restart to perform an update that is included in Autocad. Step 5: Activation Code Activation code is a code that you should receive by email, that you have to insert into the activation section of Autoca design tools. Step 7: How to get Autocad activation Code If you are having difficulties getting the Autocad keygen, we highly recommend contacting Autodesk via live chat, email, and phone. Autocad is free for 30 days. You devices and how long you may use Autocad for. Step 8: Get Autocad for Mobile Autodesk Mobile lets you create and edit drawings from your mobile devices. To download Autocad Mobile you'll need to have Autodesk Design Suite tool. It includes tools that allow you to create 2D drawings, 3D drawings, or both. It

The AutoCAD Markup Assistant (MA) utility is now installed in the Windows software. Find the AutoCAD MA command on the Markup menu. (video: 1:42 min.) Click here for the technical details Navigate the Callout Window to nav window. To go to the top of the callout window, hold down the Ctrl key and press the Tab key. The Tab key. The Tab key can also be used to navigate up and down a Callout Feature's page. (video: 3:53 min.) The Callout Windo by holding down the Ctrl key and pressing the Tab key. (video: 2:29 min.) Delete the current page by clicking the Delete button in the upper right corner. Search for the current page number by typing a search text field no share the same drawing from the Ribbon to different e-mail addresses in the same way that you can share a drawing with different recipients in e-mail messages. The Multiple Drawings dialog box can be opened by selecting Sh can be sent to a different e-mail address. To send a drawing to a new e-mail address, select the drawing and click Add Address. Then repeat the steps to add new e-mail addresses. You can also select an existing e-mail addr can control the amount of information that is displayed on the Roadmap. For example, you can

## **What's New In AutoCAD?**

**System Requirements:**

Minimum System Requirements: Windows 7/8/10 Mac OS X 10.8.5/10.9/10.10/10.11 (64-bit) Processor: Intel Core i3 or better Memory: 4 GB RAM Video: NVIDIA GeForce GTX 970 or AMD Radeon R9 Fury or better (DX11) DirectX 11, Sha